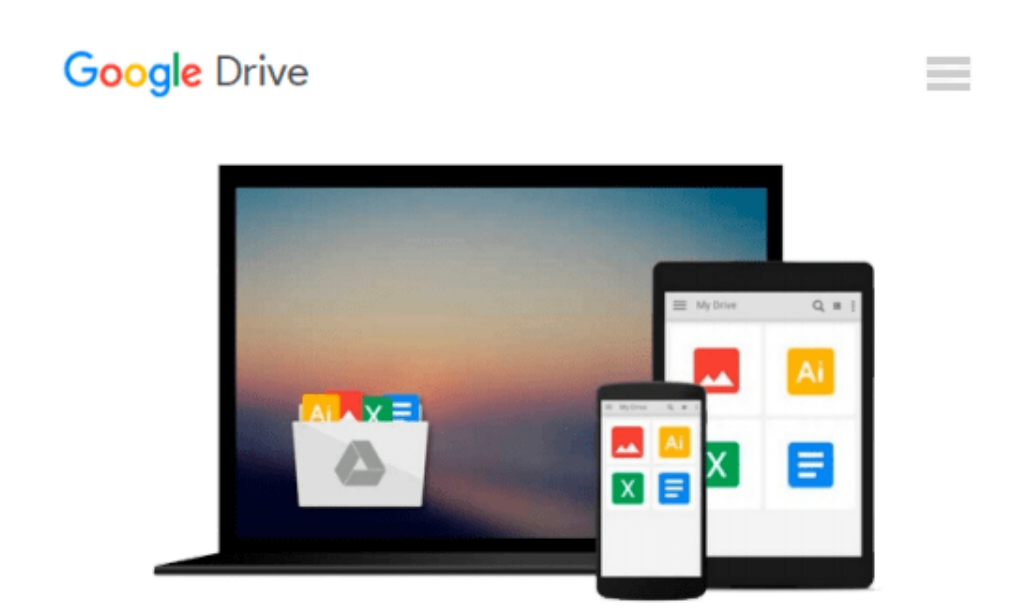

# **Python Scripting for ArcGIS by Zandbergen, Paul A. (2013) Paperback**

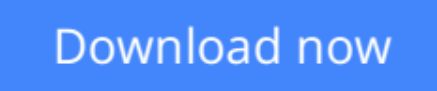

[Click here](http://linebook.us/go/read.php?id=B00NPOJL9Y) if your download doesn"t start automatically

## **Python Scripting for ArcGIS by Zandbergen, Paul A. (2013) Paperback**

**Python Scripting for ArcGIS by Zandbergen, Paul A. (2013) Paperback**

**[Download](http://linebook.us/go/read.php?id=B00NPOJL9Y)** [Python Scripting for ArcGIS by Zandbergen, Paul A. ...pdf](http://linebook.us/go/read.php?id=B00NPOJL9Y)

**[Read Online](http://linebook.us/go/read.php?id=B00NPOJL9Y)** [Python Scripting for ArcGIS by Zandbergen, Paul ...pdf](http://linebook.us/go/read.php?id=B00NPOJL9Y)

#### **Download and Read Free Online Python Scripting for ArcGIS by Zandbergen, Paul A. (2013) Paperback**

#### **From reader reviews:**

#### **Tracey Egan:**

What do you ponder on book? It is just for students since they are still students or that for all people in the world, the particular best subject for that? Just simply you can be answered for that problem above. Every person has diverse personality and hobby per other. Don't to be pressured someone or something that they don't wish do that. You must know how great along with important the book Python Scripting for ArcGIS by Zandbergen, Paul A. (2013) Paperback. All type of book can you see on many resources. You can look for the internet solutions or other social media.

#### **Tom Baptist:**

What do you about book? It is not important along? Or just adding material when you require something to explain what the ones you have problem? How about your spare time? Or are you busy individual? If you don't have spare time to perform others business, it is give you a sense of feeling bored faster. And you have spare time? What did you do? Everyone has many questions above. They should answer that question because just their can do that will. It said that about e-book. Book is familiar on every person. Yes, it is right. Because start from on jardín de infancia until university need this kind of Python Scripting for ArcGIS by Zandbergen, Paul A. (2013) Paperback to read.

#### **Walter Taylor:**

Here thing why this Python Scripting for ArcGIS by Zandbergen, Paul A. (2013) Paperback are different and reputable to be yours. First of all reading through a book is good nonetheless it depends in the content from it which is the content is as scrumptious as food or not. Python Scripting for ArcGIS by Zandbergen, Paul A. (2013) Paperback giving you information deeper and different ways, you can find any e-book out there but there is no publication that similar with Python Scripting for ArcGIS by Zandbergen, Paul A. (2013) Paperback. It gives you thrill examining journey, its open up your own eyes about the thing which happened in the world which is possibly can be happened around you. You can easily bring everywhere like in recreation area, café, or even in your way home by train. If you are having difficulties in bringing the branded book maybe the form of Python Scripting for ArcGIS by Zandbergen, Paul A. (2013) Paperback in e-book can be your alternative.

#### **Marjorie Thompson:**

As a university student exactly feel bored for you to reading. If their teacher expected them to go to the library or make summary for some book, they are complained. Just tiny students that has reading's heart and soul or real their leisure activity. They just do what the educator want, like asked to the library. They go to right now there but nothing reading critically. Any students feel that reading through is not important, boring along with can't see colorful images on there. Yeah, it is for being complicated. Book is very important for you personally. As we know that on this era, many ways to get whatever we really wish for. Likewise word

says, ways to reach Chinese's country. Therefore this Python Scripting for ArcGIS by Zandbergen, Paul A. (2013) Paperback can make you really feel more interested to read.

### **Download and Read Online Python Scripting for ArcGIS by Zandbergen, Paul A. (2013) Paperback #HDCU7JQI8RZ**

### **Read Python Scripting for ArcGIS by Zandbergen, Paul A. (2013) Paperback for online ebook**

Python Scripting for ArcGIS by Zandbergen, Paul A. (2013) Paperback Free PDF d0wnl0ad, audio books, books to read, good books to read, cheap books, good books, online books, books online, book reviews epub, read books online, books to read online, online library, greatbooks to read, PDF best books to read, top books to read Python Scripting for ArcGIS by Zandbergen, Paul A. (2013) Paperback books to read online.

### **Online Python Scripting for ArcGIS by Zandbergen, Paul A. (2013) Paperback ebook PDF download**

**Python Scripting for ArcGIS by Zandbergen, Paul A. (2013) Paperback Doc**

**Python Scripting for ArcGIS by Zandbergen, Paul A. (2013) Paperback Mobipocket**

**Python Scripting for ArcGIS by Zandbergen, Paul A. (2013) Paperback EPub**